# **Langage deplacement**

stratusflotdeconception

Université Pierre et Marie Curie **Master ACSI** Outils pour la Conception VLSI

# **Description du flot de construction**

- •Stratus introduit une rupture dans la méthodologie de construction d'un circuit (netlist → layout)<br>1 Labasededonnée
	- 1. Labasededonnéessous-jacentereprésentantde manière unifiée la vue logique, physique et temporelle (huricane) permet de construire le circuit dans l'ordre décidé par le concepteur.

Cequipermet **entreautre** letop-down.

2. L'usaged'unlangagedehaut-niveauinteractif (python) permet la construction à vue et la définitiond'algorithmes de construction.

### **Travailà faire**

- •L'API permettant de décrire des netlists avec Stra tusa déjà été présenté.
- $\bullet$ Il resteà voir comment
	- **Links of the Common** décrire le placement des cellules et des blocs
	- –décrire les étapes de routages des signaux spéciau x.
	- **Links of the Common** et le routage de l'ensemble du circuit

#### **P&Ram2901**

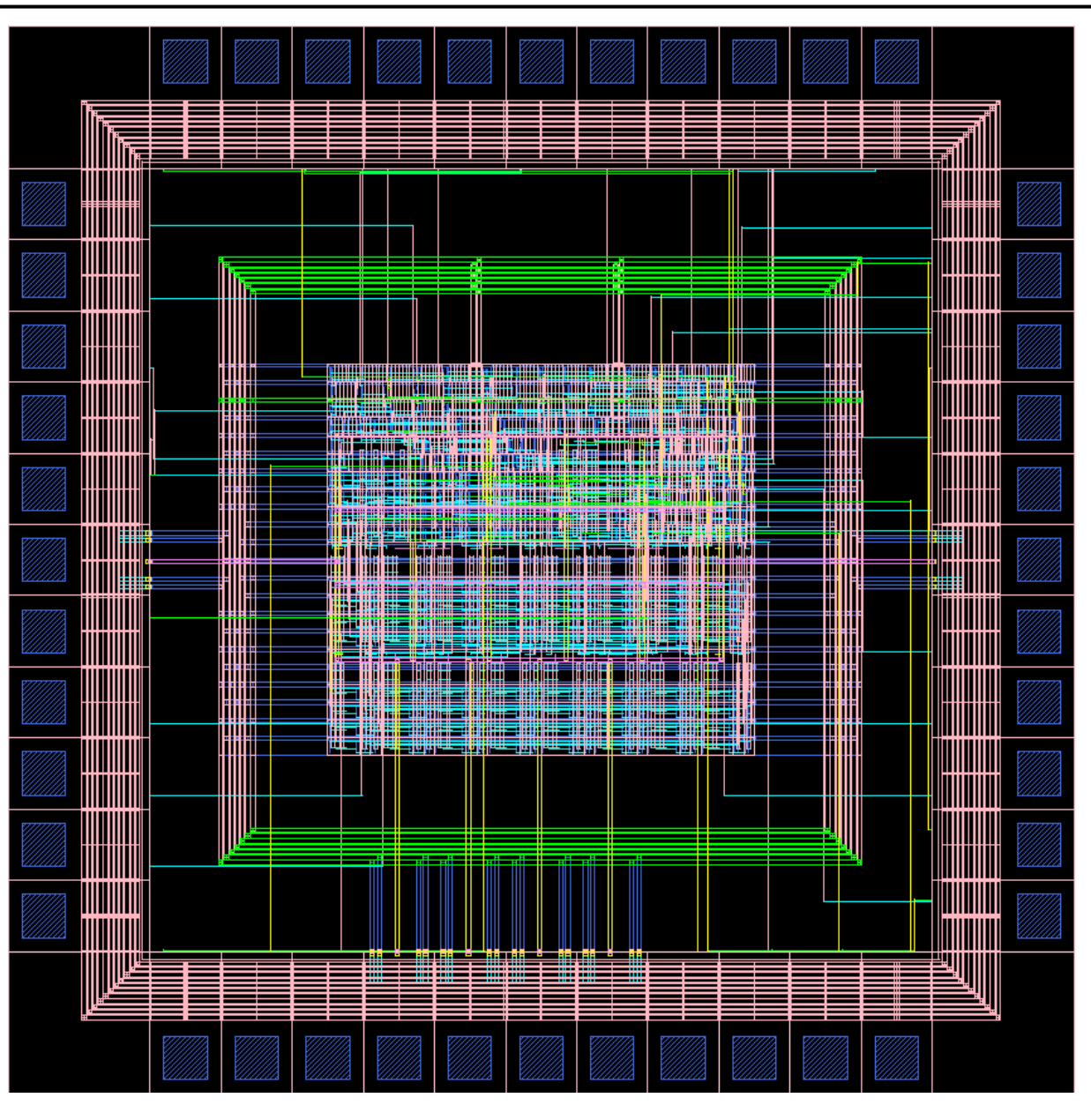

UPMC/M2ASCI/Tools

langagedeplacement

#### **P&Ram2901**

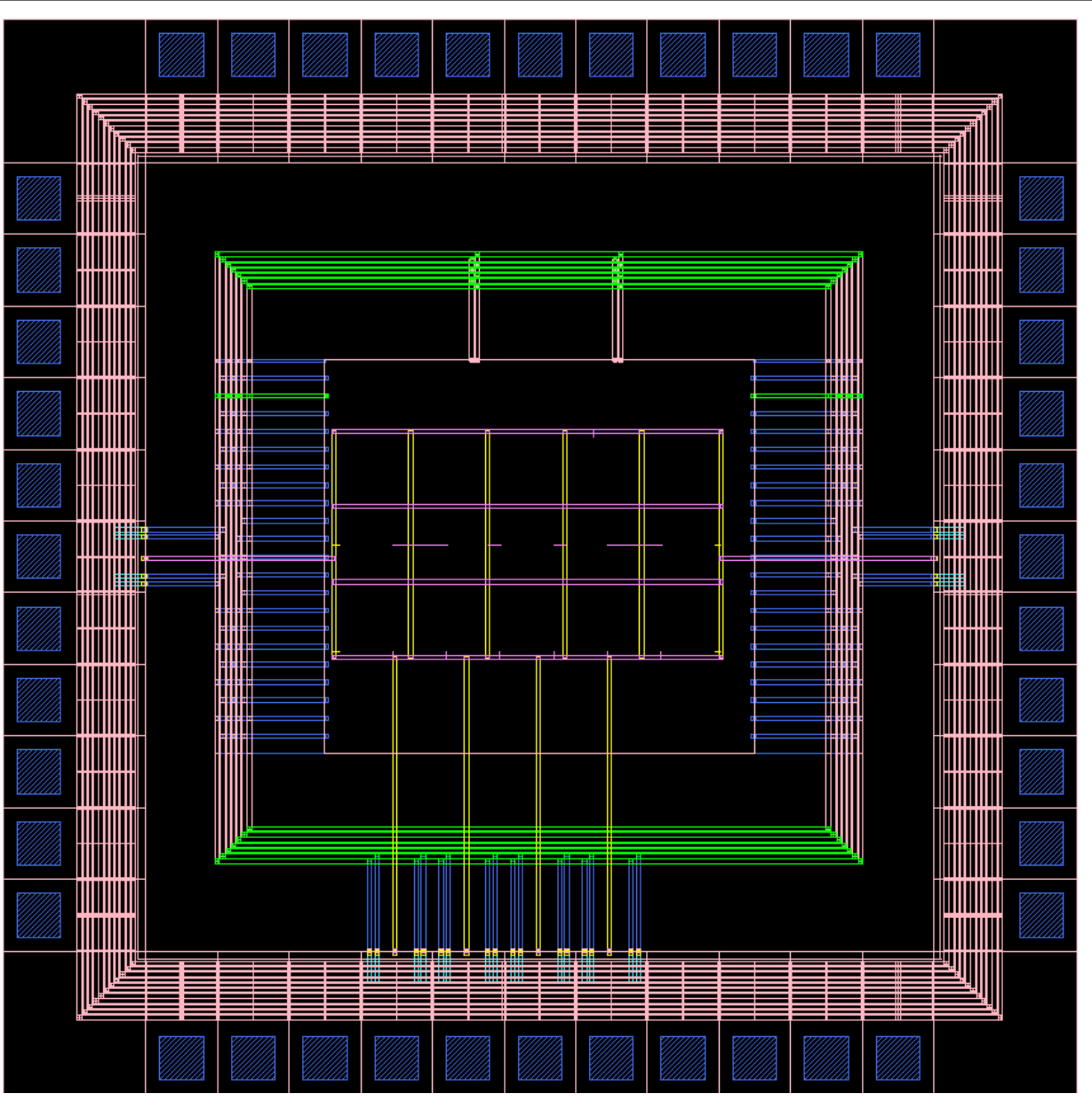

UPMC/M2ASCI/Tools

langagedeplacement

### Méthodetop-down

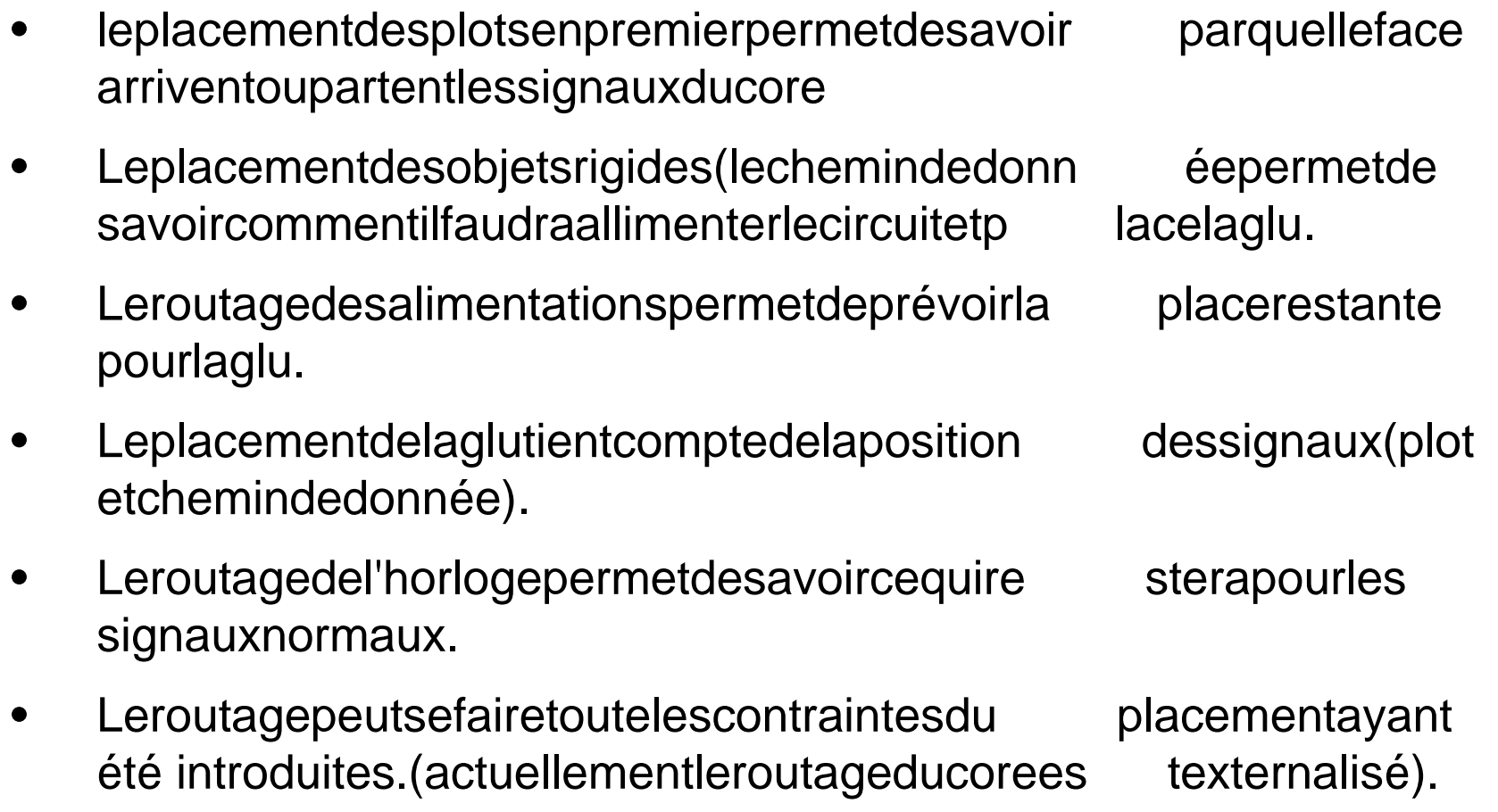

#### **Extrait du flot de conception**

• Stratusestunlangagequipermetà lafoisdedécr ire des objets et d'invoquer des méthodes.

**am2901\_ctl.vst** : am2901\_ctl.vbeoutils desynthèse

**am2901\_chip.ap** : execute\_am2901\_chip.py\ am2901\_chip.py am2901\_dpt.py am2901\_core.py

stratus

**am2901\_chip\_r.ap** : am2901\_chip.ap nero

## fichiers pour l'am 2901

- am2901\_dpt.py
	- –netlist du chemin de données avec les générateurs DPGEN
	- –placement descolonnes
- am2901\_core.py
	- –netlist entre les parties contrôle et chemindedo nnée
	- –placement du blocchemin de donnée + vide pour le contrôle
	- –routagedesalimentation
- am2901\_chip.py
	- –netlistentre leplotet le core
	- –placement de la couronne de plots et du core au ce ntre
	- –routage de la couronne d'alim
	- $-$  niacamantaascallillasqiic placement des cellules du contrôle
	- –routage de l'horloge

# **APIStratus**

#### Description of a layout

- Place
- PlaceTop
- PlaceBottom
- PlaceRight
- PlaceLeft
- SetRefIns
- DefAb
- ResizeAb

#### **Place and Route**

- PlaceSegment
- PlaceContact
- PlaceRef
- GetRefXY
- PlaceCentric
- PlaceGlu(e)
- FillCell
- PadNorth,…
- AlimVerticalRail, …
- AlimConnectors
- PowerRing
- RouteCk

#### Virtuallibrary

#### Instanciation facilities

- Buffer
- Multiplexor
- Shifter
- $\overline{\phantom{0}}$ Register
- Constants
- **Booleanoperations** –
- Arithmeticaloperations
- **Comparison operations** –

# Routagehorloge

- • Problème:
	- acheminer le signal d'horloge de vant chaque bascul een garantissant que le décalage temporel des fronts d' horloge vu par les bascule est borné et petit (skew).
- $\bullet$ 2 solutions:
	- arbre équilibré d'amplificateurs
	- –maillage

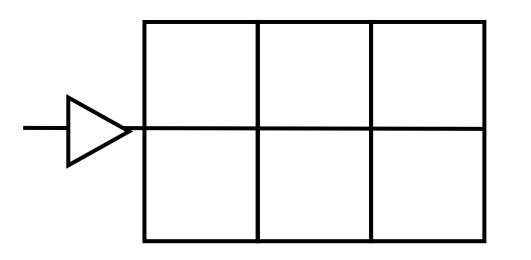

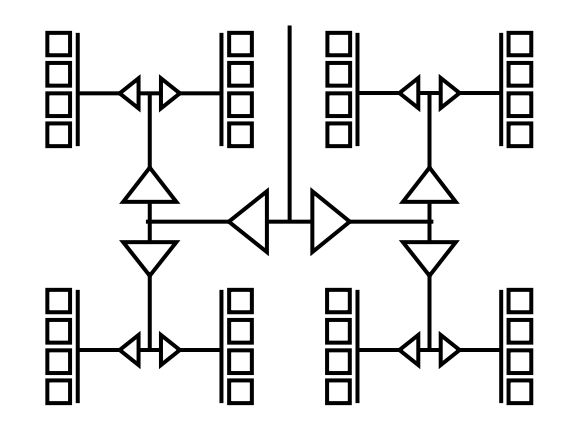

#### Plotshorloge

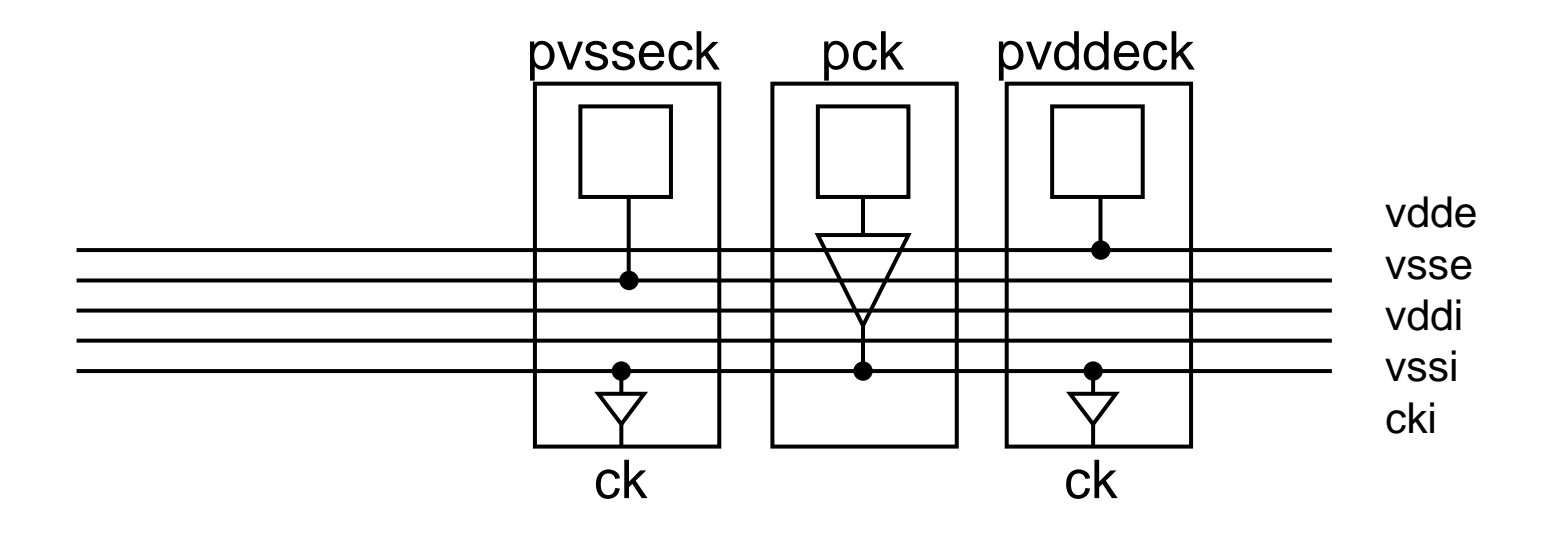